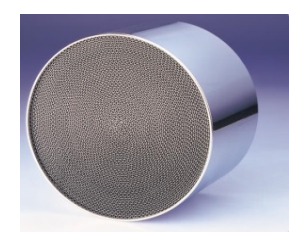

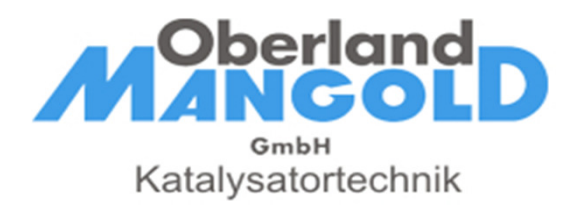

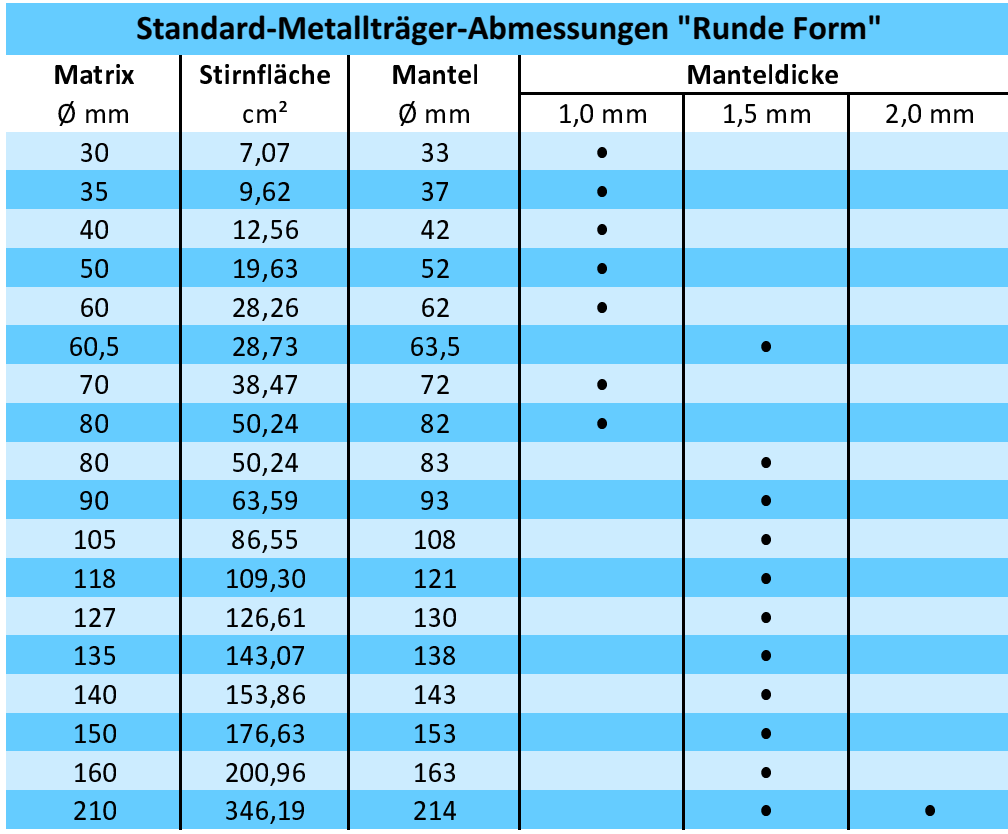

Weitere auf Anfrage

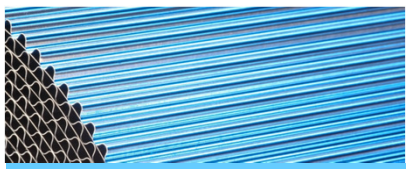

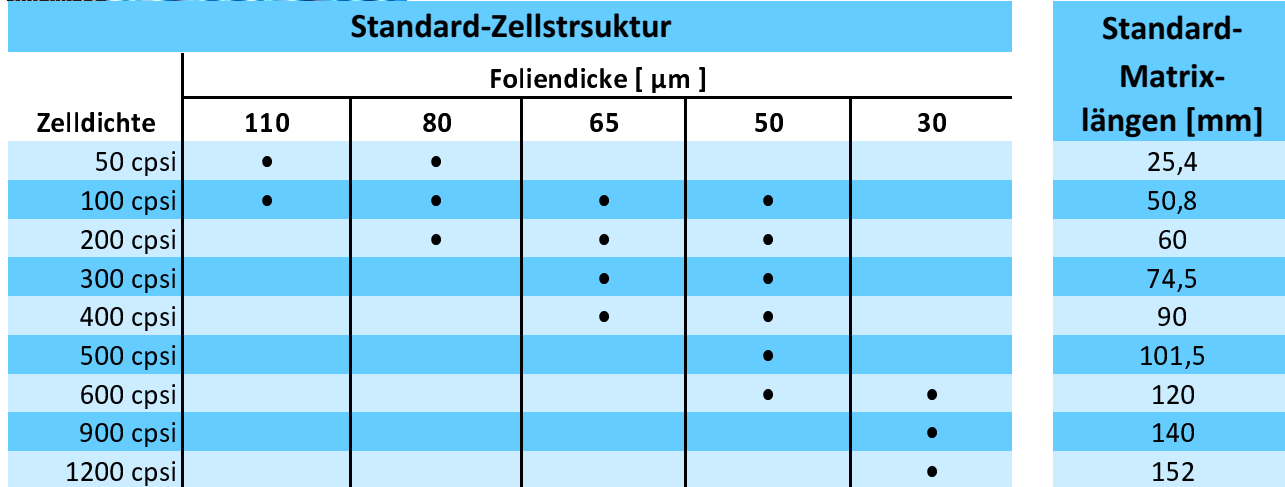